## **SENTRY Public Map Requirements**

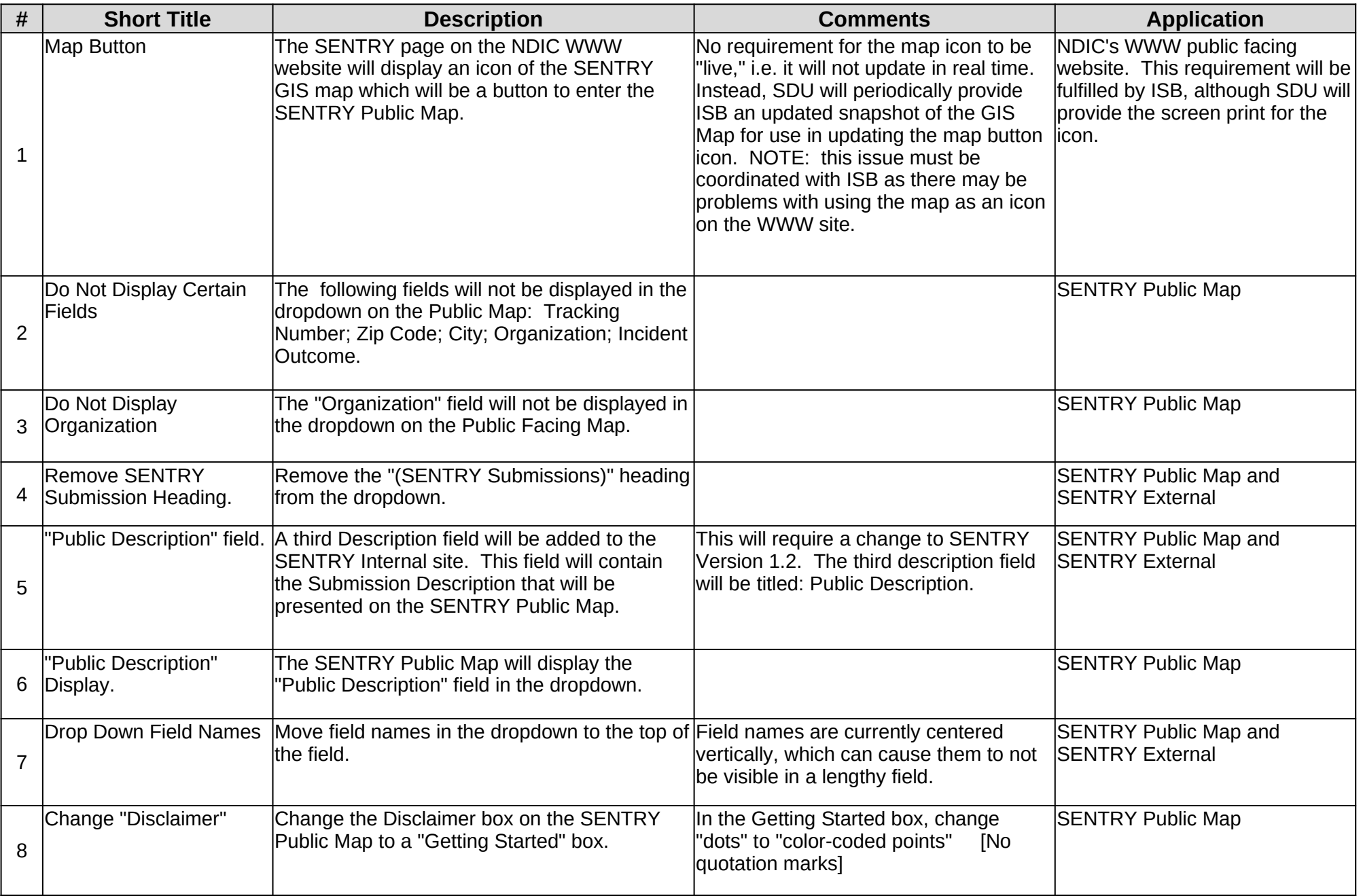

## **SENTRY Public Map Requirements**

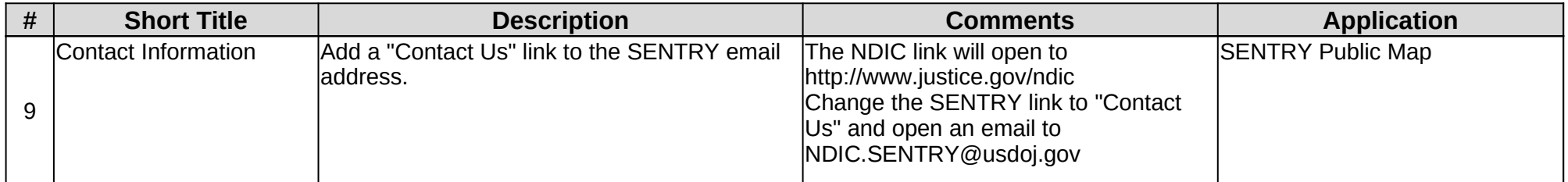